## Release Notes 1.92

Features releasing to the production as below.

• **Download CSV needs to be download version history.**

**What we did:** Implemented download csv feature to download the product version history as file. **Benefits:** This will give user to download the version history & check the product vs API version mapping.

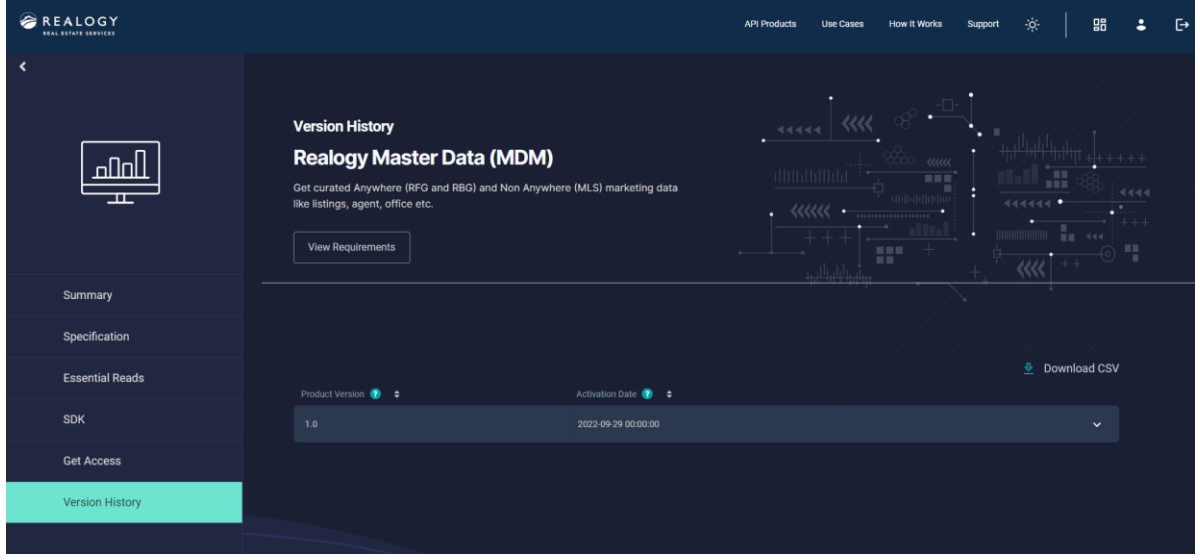

• Release Note – Publishers now will be able to publish release notes to Internal and/or External **consumers. Note- Release notes publish to internal folks will not be visible to external consumers.**

What we did: Implemented feature to create "internal" & "external + internal" release notes.

**Benefits:** This will give user to create the release notes and communicate to the appropriate audience. Example if the release note is backend internal and only want to communicate to internal consumers, users can create the "internal" release notes.

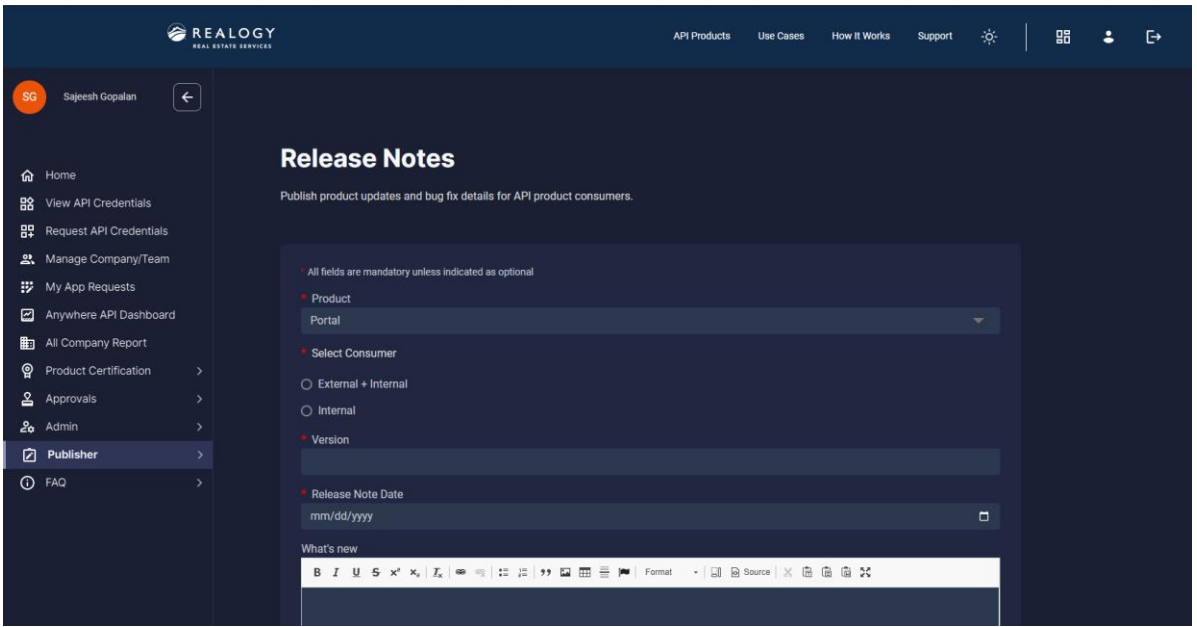

## • **API Status page – Internal & External Categorization**

**What we did:** Implemented feature to communicate with Internal and/or External consumers. "internal" & "external + internal" API status.

**Benefits:** This will give user to create the release notes and communicate to the appropriate audience. Example if the API status is internal product and only want to communicate to internal consumers, users can create the "internal" API Status.

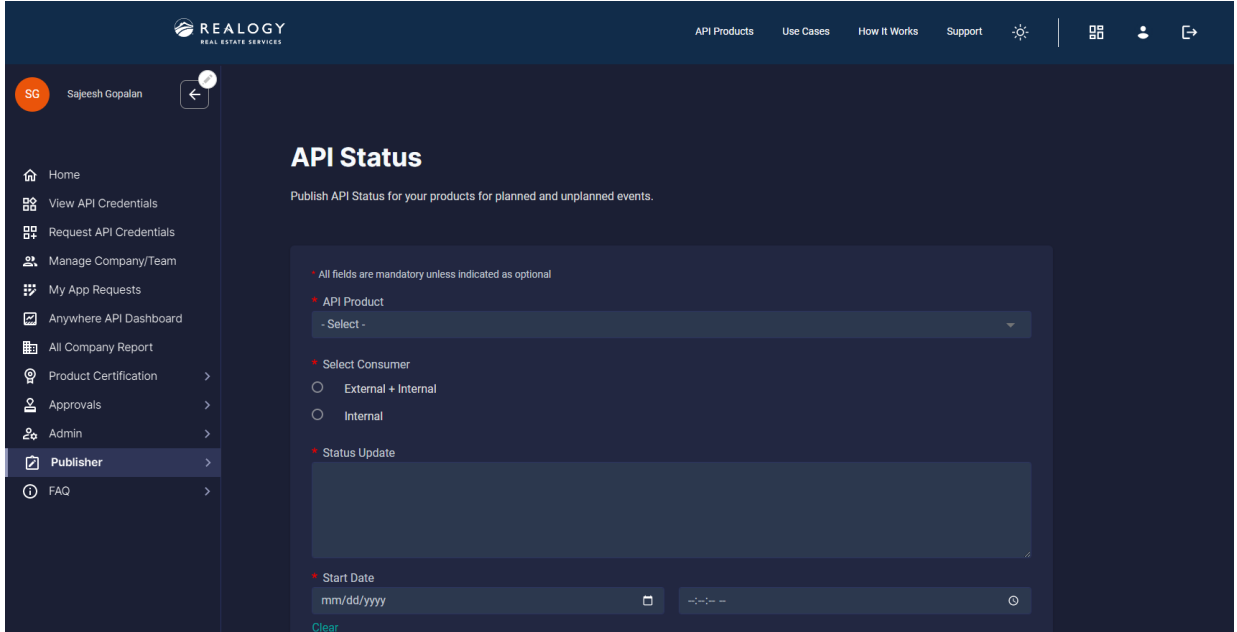

- **All Swagger update - Production**
	- **What we did:** To help publisher with Jump start modify their latest file with Anywhere brand changes. So now onwards they can take lates swagger from the portal and do enhancement in future
	- **Benefits:** Help all publisher with standard changes related to Anywhere related changes.

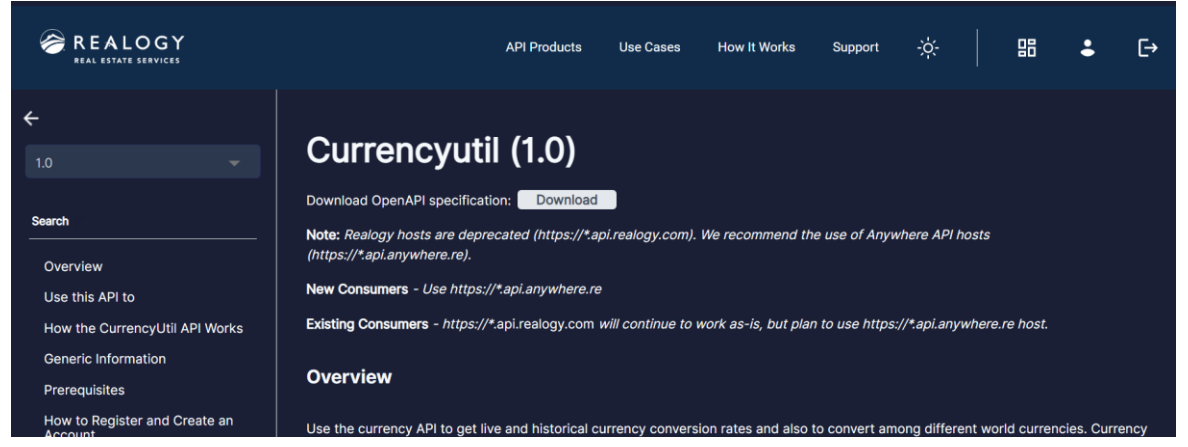

- **Technical release tickets**
	- $\checkmark$  Fixed API product specification page reloads cause page not found issue.
	- $\checkmark$  Vendor Self Certification My certification Page.
	- $\checkmark$  Vendor Self Certification Single test case API call restructuring.
	- $\checkmark$  Vendor Self Certification Product certification will be notified to the executer.
	- $\checkmark$  Vendor Self Certification Test case run suite failure page.

• Apigee version control using JSON

**What we did:** Started supporting json to have version values stored in Apigee **Benefits:** This will eliminate the Apigee limitation and provides to support a single json value for version controlling.

• Anonymous call Logging

**What we did:** APIM has started logging anonymous call details into Datadog and with this users will be able to track anonymous calls using datadog dashboard. **Benefits:** This will help to create Datadog dashboard and metrics for Anonymous calls for better

visibility.